Cracking Adobe Photoshop is not as straightforward as installing it. It requires a few steps to bypass the security measures that are in place. First, you must obtain a cracked version of the software from a trusted source. Once you have downloaded the cracked version, you need to disable all security measures, such as antivirus and firewall protection. After this, you must open the crack file and follow the instructions on how to patch the software. Once the patching process is complete, the software is cracked and ready to use.

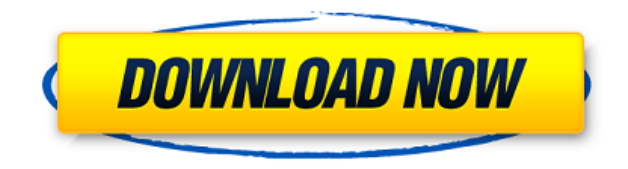

Chromula is a new browser plugin for Photoshop CC users to quickly preview layers created in Photoshop. It's a free, open-source software project produced by Adobe to bring the capabilities of Photoshop's Layers panel right to your web browser, so you can view them in a browser window or within an online workspace. Chrome supports layer groups, blending modes, opacity, and gradientbased masking. Layers can be exported to projects and cataloged, then imported in new projects created in Layers panel. The plug-in even supports Photoshop CC 2019! Check out chromula.org for more details. Adobe Photoshop now includes the Adobe Stock Library that makes it easier for customers to get photos in-app and integrate them into their work using Adobe Stock's photo editor. The library comes with presets, filters, and other tools on its Digital Assets Editor. After using Photoshop for the past year to develop this review, I'm learning that it's a remarkable program. Photoshop is (*mostly*) a very powerful and full-featured piece of software. Thankfully, there's more to it than the basic graphical tools. I've used Photoshop on an iPad Pro for a number of weeks now. I've used it with the Apple Pencil. I've used it with other pens. I've used it with just my finger, and in a pinch, I've even used it with my paper towel. Thus far, I've been generally impressed. Seeing what's new in this update is always a joy. In this review, we'll examine a number of key new features.

## **Photoshop 2022 (Version 23.0.2) Product Key Full Free License Key For Mac and Windows X64 2023**

When you first open Adobe Photoshop for iPad, you can carry out an on-screen preview of your work, then jump straight into editing simply by pressing the top-left button on your iPad. Use the app's Quick Tools - Rectangular Marquee, Brush (or Pencil if you have one), Eraser, and Zoom tools - to edit a selection right on your iPad's screen. While you can always edit an image in Photoshop for iPad, we wanted to give users yet another way to get to their edits quickly. By tapping into the preview area or activating the Camera Roll on your iPad, and then tapping the edit icon, Photoshop

for iPad just "hides" the on-screen editors and allows you to view your selection in real time. After you're happy with the selection, tap on that area, tap the floating icon to go back to the Photo Editor and begin stacking layers. **Tip: If you prefer to use Adobe Photoshop from a Mac, you can import your images simply by placing your Clippings folder directly into Photo Stream for iCloud. Then, when you launch Photoshop it will automatically pull in all of your images. Once your images are loaded, you can merge, edit, or simply view them.** While the raw power of the new tablet is impressive, the new Hardware Accelerator Feature in Photoshop allows the tablet to bring some of the performance benefits of this technology to Photoshop on your desktop. This feature works in conjunction with the Content-Aware Fill feature introduced in Photoshop Lightroom 5, which works by analyzing the image to find areas in a photo that look familiar to the image's subject (because of a match in color or a similar shape), and then placing an overlay copy of those areas over a subject. 933d7f57e6

## **Download Photoshop 2022 (Version 23.0.2)With License Key {{ last releAse }} 2023**

The Adobe Collage tool allows users to quickly cut up multiple layers of an image, pasting them together into a single file. It also allows users to use the smart edges tool to define objects and layer automatically. The user can then crop the image to create a more distinct layout. A New Content-Aware Move tool allows users to decide on the point of an element within an image and then move it to the best place. Users can also perform a variety of transform operations with the Free Transform tool, including rotate, scale, shear, skew, skew and warp, and perspective and others. New features also include Secret Filling, Color Replacement, Smart Sharpen, and Color Finishing tools. The expanded selection tool allows a user to select the objects easily and effectively with less effort. The live markers and Live Guides help users to accurately autocrop images for simple, fast, and easy cropping. Eraser tools provide speedy and accurate removal of objects from images, thus preserving any desired area of the image. Color Replacement tools provide the added feature of making any replacement of colors in images easier, with the ability to preview the color changes in the selected areas. With the latest release of Photoshop, Adobe brought back the Shape Layer and Shape Path features. With these, the new version of the software now lets users create custom shapes, edit them, manipulate them, and save them to the file system. For example, if you draw a shape in one corner of a document, save it as a PNG or PSD file, and open that image file on the other corner of a new document, Photoshop Elements will let you quickly import that shape into a new layer or file.

photoshop mac download reddit free photoshop app download for pc free photoshop app download free photoshop app download for windows 10 adobe photoshop editing app download edit photoshop app download photoshop free download 7.1 adobe photoshop free download 7.0 filehippo photoshop free download 7.0 full version free setup adobe photoshop free download 7.0 1

After a few years of effort, Adobe has finally released Photoshop Elements as a more accessible alternative to Photoshop. Photoshop Elements is a fast, Mac-only solution that allows users to enhance photos, crop, retouch, and add doodles to their images. Those who buy this version will need to purchase a subscription to continue using the program after the first year. Elements is a great way to learn how to use Photoshop, but it doesn't offer as many features as the full version. Adobe Stock Libraries, powered by Adobe Sensei technology, now offer a new feature called "placeholder images," which allow users to quickly find creative assets by searching the HTML5 library in search results or within the file name. In addition, users can also search and add a library to their own name; there is no longer a need for users to register their libraries. Adobe Photoshop will continue to support Windows 10 and macOS, and will continue to be updated for Windows 7 SP1 and macOS Catalina.

For more information about Adobe's digital imaging solutions, visit the Adobe Website. To learn more about the Adobe MAX conference, visit max-2017.adobe.com . Adobe Photoshop Elements: Advanced Techniques is a reference book for newbies and seasoned users. It is a complete guide to the various features of Photoshop Elements. It makes a comprehensive study of the software tool. You can learn how to use the software to edit images, prepare graphics, create dynamic web graphics, and much more. It teaches you how to create image adjustments, crop, rotate, change

color, enhance contrast, and apply special effects to images. This book is an excellent reference for users and newbies alike.

In addition, Adobe is making several improvements to the user interface, including a pop-out panel with a set of smaller panels for working with layers and content, a new Layers panel that provides contextual information about the contents of layers, a new History panel for comparing project steps, a redesigned Styles panel with CSS-like gradients and Warp transformations, and a tool that lets users animate graphics by changing a position and rotation and apply simple animations. Plus, it is integrated with AdobeSensei AI for the machine learning and automatic correction functions, which can change the colors of images, remove perspective distortion from a portrait, resize images, and perform depth-of-field corrections. With these new features, the Photoshop CC app for iOS and macOS now enables users to control Photoshop CC on a larger screen, as well, so they can seamlessly edit large images, videos, and presentations on their mobile devices without the need for a laptop or desktop computer. "Adobe tried to guess what we needed and made Photoshop into a powerhouse of software, and now there's a greater need for the same ingenuity and simplicity that led to the creation of Photoshop," said Robin Major, vice president of Apps at Adobe. "And our goal is to make Photoshop and the Creative Cloud so intuitive and seamless that people choose to live and work in our apps, the only tool they need to build great photos, videos and presentations." With this new release, Photoshop CC and Photoshop Lightroom CC are now available at Adobe.com, adobe.com/photoshop and the App Store and Google Play, and as updates to the free and subscription-based versions of Photoshop.

[https://new.c.mi.com/my/post/459744/Descargar\\_Discografia\\_Victor\\_Manuel\\_2021](https://new.c.mi.com/my/post/459744/Descargar_Discografia_Victor_Manuel_2021) [https://new.c.mi.com/ng/post/73083/PassMark\\_BurnInTest\\_Professional\\_811013\\_Install\\_Po](https://new.c.mi.com/ng/post/73083/PassMark_BurnInTest_Professional_811013_Install_Po) [https://new.c.mi.com/ng/post/71221/Delphi\\_Xe2\\_Update\\_4\\_Crack\\_\\_VERIFIED](https://new.c.mi.com/ng/post/71221/Delphi_Xe2_Update_4_Crack__VERIFIED) <https://magic.ly/3ofangechi/Need-For-Speed-Underground-Trainer-V-1.1001-Download-PATCHED> [https://new.c.mi.com/my/post/461602/9930\\_Autoloader\\_BETTER](https://new.c.mi.com/my/post/461602/9930_Autoloader_BETTER) <https://magic.ly/cioordibe> <https://magic.ly/crotlacrati/Spellcaster-University-Crack-BEST-Full-Version-Download> <https://magic.ly/itacquea/Mercedes-C-Klasse-W204-Betriebsanleitung-Pdf-2021-Download> <https://magic.ly/9sauquetempn/Young-Video-Models-N13-Nadia-13Yo-60m-PATCHED> [https://new.c.mi.com/ng/post/72734/Hello\\_Kitty\\_And\\_Sanrio\\_Friends\\_Racing\\_Activation\\_U](https://new.c.mi.com/ng/post/72734/Hello_Kitty_And_Sanrio_Friends_Racing_Activation_U) <https://magic.ly/liaseccusshi/Download-EXCLUSIVE-Catholic-Hymn-Book-Pdf>

<https://magic.ly/cipalcaebo/School-Management-Software-Full-!!INSTALL!!-Crack.rar>

I'd also like to take a moment to thank everyone who has been providing us with fantastic feedback on our release notes, forums, and bug reports. Here's some highlights from our top-rated feedback that your impact on both our product and our community has enabled: Visit Adobe's website to learn more about Photoshop, purchase a copy of Photoshop and the Adobe Creative Cloud, or watch a tutorial to learn more about using Photoshop. You can also use the Photoshop Online to learn more about everything that it can do. To create an attractive, high-quality web page, you need a reliable web design tool that is flexible and intuitive. After all, a website is a visual medium that plays an important role in conveying the information or product that a business is selling. To use web design tools, you must have an understanding of web application development. If you are new, these tips will guide you on how to get started. As part of the process of developing, it's important to hire someone with development skills. A web designer is someone who can create and maintain a site, and a developer would develop the website. For this reason, it's best to form a partnership with an

experienced company. Chances are, it would be hard to work without the experience of these professionals. If you are new to web design, there are lots of answers to choose from. First, you can purchase software, watch tutorials or hire a designer to plan and create your own website. With an adequate budget, you can get a new and exciting website design. Also, you can build your own website from scratch with a range of options depending on your budget. When you are looking for the best web design tool, consider its overall functionality. A web design tool also offers extensive functionality such as drag-and-drop style construction, module drops, and intuitive content management.

The user interface of Photoshop allows users to avoid having to learn lots of new commands. Instead, one can perform the majority of the tasks using shortcut keys. These include the DWG toolbar, Quick Selection tool, Eyedropper tool, Make a selection, Color/location panel, and new Import, Ancestry, Favorites, Files, and Layers Panels. The most common keyboard shortcuts are shown in the Help menu. Each task in Photoshop has its own tab in the workspace. This is ideal for inexperienced users, since it allows them to avoid learning the commands. Start with photography mode for new users. From there, visual effects mode is useful for experienced users, or those with a photo finishing project. Photoshop layers are a better way to organize your files. A few other additional tools are: ramp, section, clone stamp, fill, blend, puzzle, gradient, rendering, and video editing. The tools available in Photoshop CC are much more advanced, and it comes with some new features. Some of the new features are Smart Brush, Image Keyboard, Smart Objects, and Content-Aware Move. The new Content-Aware Move feature is used to move fragments of a picture to a separate layer according to the similarity between the foreground and background. The Smart Brush tool provides graphics tools that optimize the products of an artist's profession. The new neural filtering interface in Photoshop (Beta preview) enables anyone to create stunning portraits with ease. There's no need to seek help from trained photographers; a few clicks provide instant stylization of portraits with similar results. All changes can be instantly applied to multiple images for instant collaborative editing, including art direction, lighting changes, expressions, background adjustments and makeup. The free Photoshop Elements and Photoshop Lightroom desktop apps also support new edits and filters powered by Adobe Sensei AI, an intelligence engine that is anticipated to enable machine vision and imaging technologies.